# **como apostar no futebol virtual**

- 1. como apostar no futebol virtual
- 2. como apostar no futebol virtual :bônus vaidebet
- 3. como apostar no futebol virtual :dupla chance aposta esportiva

# **como apostar no futebol virtual**

#### Resumo:

**como apostar no futebol virtual : Junte-se à comunidade de jogadores em caeng.com.br! Registre-se agora e receba um bônus especial de boas-vindas!**  contente:

Perguntas e respostas:

Q: Qual é a atual situação do setor de aviação em como apostar no futebol virtual termos de investimentos?

R: A indústria da aviação continua a ser um setor atraente para investimentos, visto que a demanda por transporte aéreo aumenta à medida que economias em como apostar no futebol virtual todo o mundo se expandem.

Resumo:

A aposta na aviação pode ser uma oportunidade interessante para os investidores procurarem retornos lucrativos. Com a demanda crescente por transporte aéreo e as perspectivas positivas para a indústria, investir em como apostar no futebol virtual empresas de aviação pode ser benéfico a longo prazo. No entanto, é crucial avaliar cuidadosamente as empresas e os mercados-alvo antes de tomar decisões de investimento informadas.

#### [dpoc casa de apostas](https://www.dimen.com.br/dpoc-casa-de-apostas-2024-07-23-id-23968.html)

aplicativo de jogo de aposta

Seja bem-vindo ao bet365, o site de apostas esportivas mais completo do Brasil. Aqui você encontra as melhores odds, os melhores mercados e os melhores bônus do mercado. O bet365 é o site de apostas esportivas mais completo do Brasil. Aqui você encontra as melhores odds, os melhores mercados, os melhores bônus e o melhor suporte ao cliente do mercado.

pergunta: Quais são as vantagens de apostar no bet365?

resposta: As vantagens de apostar no bet365 são muitas, entre elas as melhores odds, os melhores mercados, os melhores bônus e o melhor suporte ao cliente do mercado.

pergunta: Como posso me cadastrar no bet365?

resposta: Para se cadastrar no bet365, basta acessar o site do bet365 e clicar em como apostar no futebol virtual "Criar conta". Preencha o formulário de cadastro com seus dados pessoais e financeiros e pronto!

pergunta: Como posso depositar dinheiro na minha conta do bet365?

resposta: Existem vários métodos para depositar dinheiro na como apostar no futebol virtual conta do bet365, entre eles boleto bancário, cartão de crédito, transferência bancária e PIX.

# **como apostar no futebol virtual :bônus vaidebet**

# **como apostar no futebol virtual**

As apostas online em como apostar no futebol virtual sinuca têm se desenvolvido ao longo dos anos e hoje em como apostar no futebol virtual dia, as casas de apostas esportivas fazem uma grande cobertura da modalidade.

#### **como apostar no futebol virtual**

Antes de mergulharmos nas apostas online em como apostar no futebol virtual sinuca, é importante entender a origem e as regras do jogo. A sinuca, também conhecida como snooker, é um jogo de bilhar inglês que se parece muito com o jogo de pool. O objetivo do jogo é afundar as bolas coloridas usando uma bola branca e pontuação é determinada com base no valor de cada bola afundada.

### **Como Fazer Apostas Online em como apostar no futebol virtual Sinuca?**

As apostas online em como apostar no futebol virtual sinuca podem ser feitas em como apostar no futebol virtual várias plataformas de apostas esportivas, mas é importante escolher uma plataforma confiável e segura. Para começar, é necessário criar uma conta na plataforma e fazer um depósito mínimo. Em seguida, simplesmente selecione a opção "sinuca" e escolha a partida que deseja apostar. Você pode escolher entre diferentes tipos de apostas, como vencedor da partida, número total de pontos, handicap asiático e muito mais.

### **Dicas para Melhorar nas Apostas em como apostar no futebol virtual Sinuca**

- Faça como apostar no futebol virtual pesquisa: Leia sobre as equipes e jogadores participantes e antecipe os resultados com base em como apostar no futebol virtual estatísticas anteriores.
- Gerencie seu orçamento: Nunca aposte mais do que pode permitir-se perder.
- Mantenha-se atualizado: Fique atento às notícias relacionadas à sinuca e as alterações nas regras do jogo.

### **Apostas Online em como apostar no futebol virtual Sinuca no Betway: A Melhor Escolha para Você**

Para os jogadores brasileiros, a Betway é uma plataforma confiável e segura para fazer apostas online em como apostar no futebol virtual sinuca. Oferece as melhores cotas e uma ampla cobertura dos principais campeonatos mundiais de sinuca.

# **Conclusão**

As apostas online em como apostar no futebol virtual sinuca podem ser emocionantes e divertidas, mas é importante apostar de forma responsável. Escolha uma plataforma confiável, faça como apostar no futebol virtual pesquisa e gerencie seu orçamento. Boa sorte e boa diversão!

# **como apostar no futebol virtual**

88 Bets Apostas é uma plataforma de apostas online que oferece serviços e produtos especializados em como apostar no futebol virtual apostas desportivas, especialmente no futebol. Com um design intuitivo e ferramentas úteis, como uma clara tabela de probabilidades, torna-se cada vez mais popular entre os apostadores brasileiros. Neste artigo, vamos explorar como tirar proveito dela e analisar as vantagens dos diferentes tipos de apostas esportivas.

#### **como apostar no futebol virtual**

Uma das maiores vantagens da plataforma 88 Bets Apostas é a possibilidade de fazer apostas em como apostar no futebol virtual eventos esportivos em como apostar no futebol virtual direto e em como apostar no futebol virtual tempo real. Isto significa que pode assistir à partida do seu time favorito e faze estratégicas apostas à medida que acontecem as acções no jogo. Este tipo de apostas geralmente tem odds ajustadas dinamicamente e podem trazer maiores retornos se estiverem bem calculadas.

#### **maximizar como apostar no futebol virtual estrategia de apostas esportivas**

Para fazer suas apostas de forma eficaz no 88 Bets Apostas, é importante entender como funcionam as odds (cuotas) fornecidas pela plataforma de apostas. A odd quer dizer o retorno pré-definido n uma determinada aposta, e pode ser calculada da seguinte forma: a odd correlaciona-se com a probabilidade de um determinado acontecimento ocorrer. Por exemplo, considere a seguinte odd para um jogo de futebol: Flamengo possui uma odd de 2.00 para ganhar do Palmeiras. Isto significa que, por cada real apostado, se a vitória do Flamengo se concretizar, o apostador ganharia dois reais a mais. Além disso, é essencial saber que algumas odds podem ser consideradas «justas» ou «equilibradas». Uma odd é considerada justa quando representa com precisão a probabilidade real do evento acontecer. Por exemplo, se uma odd é igual a 2.0 (expressa em como apostar no futebol virtual decimais), representa que há uma chance iguais de vitória ou derrota. Neste caso, a aposta pode ser vista como justa, ou seja, tanto o jogador como a casa possuem chances iguais de ganhar. Numa situação dessas, se quiser fazer apostas desse tipo, a decisão deve ser baseada mais nos sentimentos e menos em como apostar no futebol virtual análises. No entanto, não se esqueça de que, apesar disso, há sempre um risco inerente a qualquer tipo de aposta

# **Calcule as Odds para Apostas Esportivas**

Para calcular uma odd de apostas, divida 100 pela probabilidade do evento ocorrer. Por exemplo, se a probabilidade de vencer for de 60%, a odd é calculada da seguinte forma: 100/60 = 1,66 (ou 16/10 em como apostar no futebol virtual fração). Quanto mais baixa for a probabilidade, maior será a odd; quanto mais alta for a probabilidade, mais baixa será a odd associada. Com essa abordagem, ser capaz de calcular as odds e as suas respectivas variações pode ajudar significativamente à hora de decidir sobre possíveis estratégias de apostas no 88 Bets Apostas.

### **Aumente suas Ganâncias com Estratégias de apostas esportivas**

Há várias estratégias para optimizar as apostas esportivas, e é fundamental entender e aperfeiçoar algumas delas. Abaixo estão algumas estratégias comuns:

Apostas Duplas: Consiste em como apostar no futebol virtual fazer duas ou mais apostas em ● como apostar no futebol virtual diferentes jogos. Se ambos os jogos tiverem odds altas, pode resultar em como apostar no futebol virtual uma

# **Conclusão**

Participar do 88 Bets Apostas pode ser emocionante e, ao mesmo tempo, pode oferecer excelentes oportunidades de ganhar dinheiro. Ao compreender as diferentes estratégias para apostas, combinadas com a tabela de probabilidades do 88 Bets Apostas, os apostadores podem tomar decisões melhores e aumentar suas ganâncias potenciais. No entanto, é crucial lembrar que, devido ao seu caráter aleatório inerente, nunca se pode garantir uma vitória nas apostas esportivas mas com as estratégias Certas o riesgo em como apostar no futebol virtual menor grau no em como apostar no futebol virtual apostas.

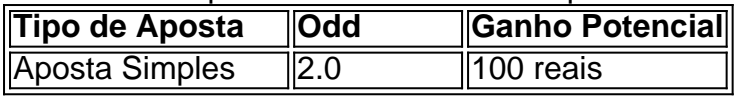

# **como apostar no futebol virtual :dupla chance aposta esportiva**

# **Carlos Alcaraz, campeão do Wimbledon mais uma vez, sonha como apostar no futebol virtual ser um dos maiores de todos os tempos**

O espanhol Carlos Alcaraz venceu seu segundo título consecutivo do Wimbledon no domingo, derrotando o sete vezes campeão Novak Djokovic por 6-2, 6-2, 7-6 (4), elevando seu total de grand slams para quatro antes de completar 22 anos.

"Obviamente é um ótimo início da minha carreira, mas tenho que continuar", disse Alcaraz, que é apenas o sexto homem a fazer o duplo de Roland Garros e Wimbledon.

"É uma sensação maravilhosa sequer pensar como apostar no futebol virtual ser o vencedor do Aberto da França e do Wimbledon no mesmo ano, o que poucos jogadores fizeram. É incrível. Eu tento perceber que venci o Wimbledon duas vezes e tento sentir como se fosse a mesma sensação do ano passado."

# **Alcaraz ainda quer mais**

Alcaraz disse que não definiu uma meta para quantos slams ele acha que pode vencer. "Eu não sei o que é o meu limite", ele disse.

"Eu não quero pensar a respeito disso. Eu apenas quero continuar desfrutando do momento, apenas continuar sonhando. Vamos ver se no final da minha carreira vai ser 25, 30, 15, quatro. Não sei. Todo o que quero dizer é que quero continuar desfrutando e ver o que o futuro me trará."

O bicampeão disse que aproveitou o mau desempenho de Djokovic nos dois primeiros sets. "Obviamente foi uma grande partida para mim. Obviamente Novak não jogou seu melhor nos dois primeiros sets, muitos erros. Eu aproveitei disso", disse Alcaraz.

# **Novos rostos no topo do tênis**

Alcaraz agora venceu dois dos três grand slams do ano, o número 1 do mundo Jannik Sinner venceu o outro e diz que gosta da rivalidade. "Eu acho que ser com Jannik, 21 anos, 22, 23 anos, no topo do ranking, vencendo os grand slams, acho que é bom para o tênis ter novos rostos vencendo as coisas grandes e brigando pelos torneios grandes.

"Estou muito feliz por ele estar lá. Como disse muitas vezes, temos uma ótima rivalidade, como jovens jogadores que estão surgindo, brigando por essas coisas também. Acho que é ótimo para o esporte, para o tênis e acho que para os jogadores, também."

# **Ainda há muito a ser feito**

E Alcaraz disse que ainda há muito a ser melhorado. "Acho que tenho que melhorar tudo, acho que sim. Meu forehand, neste nível, acho que pode ser melhor. Todo ano deve ser melhor.

"Acho que meu jogo como apostar no futebol virtual geral acho que pode ser melhorado e lidar com as situações. Não posso parar assim. Tenho que continuar crescendo e continuar melhorando."

Author: caeng.com.br Subject: como apostar no futebol virtual Keywords: como apostar no futebol virtual Update: 2024/7/23 13:22:43